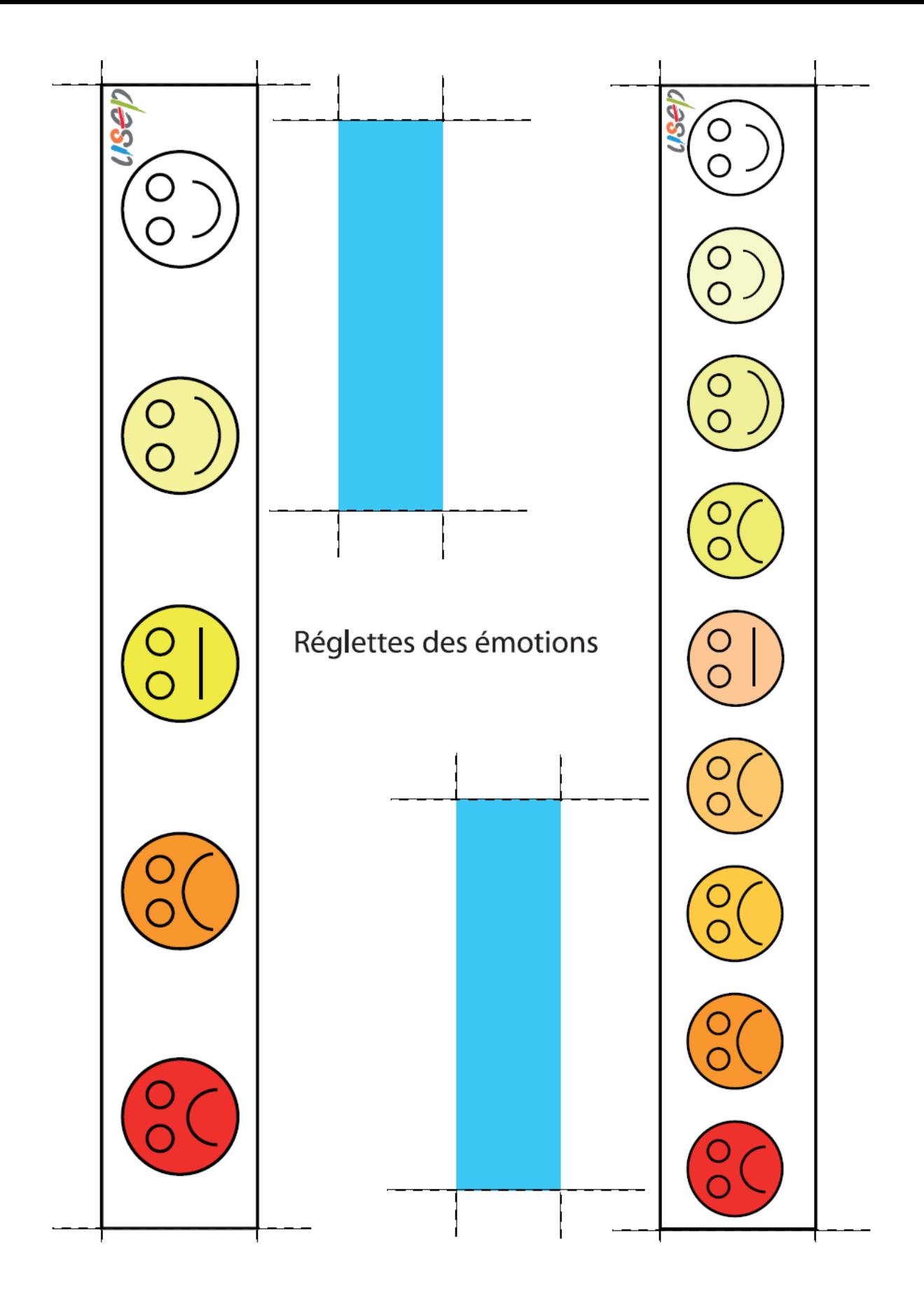

- 1. Découper la réglette choisie (à gauche pour les plus jeunes ; à droite pour les plus âgés) et l'une des deux bandes bleues.
- 2. Plier et coller ensuite cette bande bleue de sorte à en faire un curseur qui glisse le long de la réglette.
- 3. Insérer enfin la réglette dans ce curseur qui servira à désigner le smiley choisi.

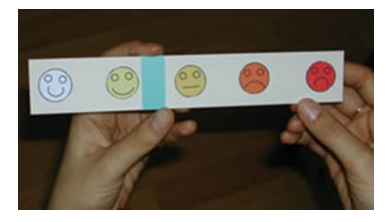

## **Vocabulaire des émotions (liste non exhaustive)**

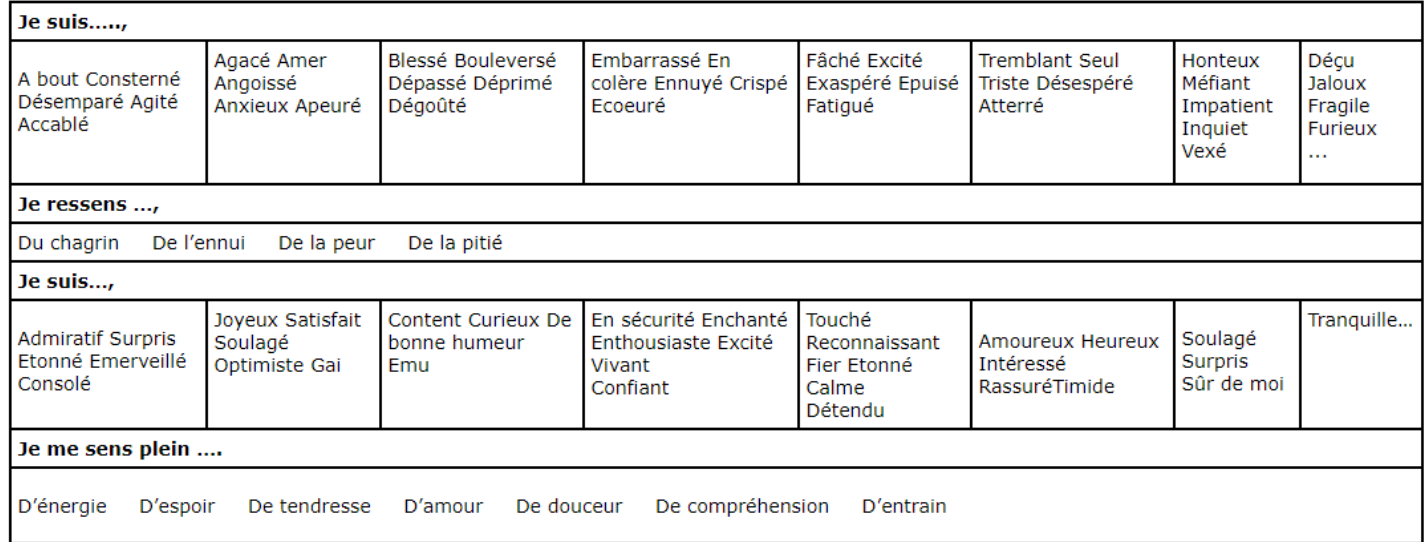

[Extrait de l'Attitude santé](http://www.usep-sport-sante.org/OUTILS-AS/AS2/CD/container.html), USEP

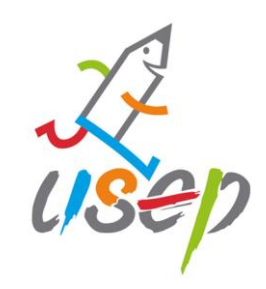